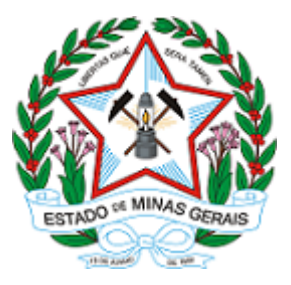

**GOVERNO DO ESTADO DE MINAS GERAIS**

**[Secretaria de Estado de Educação]**

**[Conselho Estadual de Educação - Superintendência Executiva/Digitação-Revisão]**

**PORTARIA Nº 19, de 07 de outubro de 2020**

Define a realização, de modo remoto, das reuniões Plenárias e de Câmaras, do mês de outubro do corrente ano, do Conselho Estadual de Educação de Minas Gerais.

O Presidente do Conselho Estadual de Educação de Minas Gerais, no uso de suas atribuições,

RESOLVE:

As reuniões Plenárias e de Câmaras do Conselho Estadual de Educação de Minas Gerais, agendadas para o mês de outubro de 2020, serão realizadas, de modo remoto, segundo orientações publicadas no Decreto Estadual nº 47.886, de 15 de março de 2020, que dispõe sobre medidas de prevenção ao contágio e de enfrentamento e contingenciamento da doença infecciosa viral respiratória causada pelo agente Coronavírus (COVID-19).

Registre-se, publique-se e cumpra-se.

Belo Horizonte, 07 de outubro de 2020.

## **Hélvio de Avelar Teixeira**

Presidente

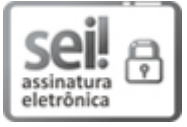

Documento assinado eletronicamente por **Helvio de Avelar Teixeira**, **Presidente**, em 08/10/2020, às 18:23, conforme horário oficial de Brasília, com [fundamento](https://www.almg.gov.br/consulte/legislacao/completa/completa.html?tipo=DEC&num=47222&comp=&ano=2017) no art. 6º, § 1º, do Decreto nº 47.222, de 26 de julho de 2017.

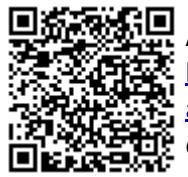

A autenticidade deste documento pode ser conferida no site http://sei.mg.gov.br/sei/controlador\_externo.php? [acao=documento\\_conferir&id\\_orgao\\_acesso\\_externo=0,](http://sei.mg.gov.br/sei/controlador_externo.php?acao=documento_conferir&id_orgao_acesso_externo=0) informando o código verificador **20308752** e o código CRC **9AEB4D8F**.

**Referência:** Processo nº 1260.01.0043685/2020-10 SEI nº 20308752